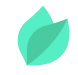

### Oracle VM Server for x86 : Administration Ed 2

### **Description**

**Prix** : nous consulter

**Durée** : 3 jours

**Code de Référence** : D85765

Catalogue IT Infrastructure

La formation Oracle VM Server for x86 Administration explique comment construire une infrastructure de cloud computing ouverte. Elle montre comment prendre en charge des applications d'entreprise en déployant des pools de ressources serveur pour créer des machines virtuelles.

# **Objectifs de la formation**

A l'issue de cette formation Oracle, vous serez capable de :

- Ajouter des réseaux et des ressources de stockage pour prendre en charge l'environnement Oracle VM
- Créer et gérer des pools de serveurs
- Créer et alimenter des référentiels avec des ressources virtuelles
- Repérer et gérer les serveurs Oracle VM
- Utiliser la haute disponibilité, la migration en direct et la stratégie anti-affinité
- Explorer et utiliser l'interface utilisateur et l'interface de ligne de commande d'Oracle VM Manager
- Installer Oracle VM Server for x86 et Oracle VM Manager
- Effectuer les étapes de création et d'exploitation de machines virtuelles
- Utiliser le clonage avec des modèles pour créer des entités virtuelles supplémentaires

### **Public**

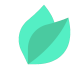

Cette formation Oracle VM Server for x86 s'adresse aux administrateurs système, administrateurs web et ingénieurs support.

# **Prérequis**

Savoir administrer un environnement Linux et implémenter une infrastructure virtuelle à l'aide d'une plateforme de virtualisation quelconque. Comprendre l'anglais et son vocabulaire spécifique IT.

Vous souhaitez faire vérifier vos prérequis ? Contactez-nous pour l'organisation d'un entretien téléphonique avec un de nos consultants formateurs.

# **Programme de la formation**

### **Présentation d'Oracle VM avec Oracle VM Server pour x86**

- Définition de la virtualisation de serveur
- Avantages et difficultés liés à la virtualisation de serveur
- Oracle VM dans le cadre de la virtualisation de serveur
- Composants et architecture d'Oracle VM
- Fonctionnalités d'Oracle VM
- Avantages d'Oracle VM

### **Planification et installation**

- Planification de l'installation
- Configuration matérielle et logicielle requise
- Planification du réseau et du stockage
- Options et procédures d'installation
- Tâches à effectuer après l'installation
- Mettre à niveau des serveurs Oracle VM Server for x86

#### **Gérer les serveurs et les réseaux**

- Repérer les serveurs Oracle VM
- Gérer les serveurs Oracle VM
- Comprendre les fonctions réseau
- Créer des liaisons réseau, des réseaux virtuels VLAN et des interfaces de VLAN
- Créer et gérer des réseaux

#### **Gérer le stockage**

- Types de stockage et fonctions
- Structure Storage Connect
- Repérer les serveurs de fichiers et serveurs SAN
- Gérer les composants de stockage
- Créer et cloner des disques physiques

### **Pools de serveurs et référentiels**

- Fonctions et stratégies des pools de serveurs
- Distributed Resource Scheduling et Dynamic Power Management
- Conception des pools de serveurs
- Créer des pools de serveurs
- Créer et alimenter des référentiels
- Cloner des disques virtuels

### **Gérer des machines virtuelles**

- Composants des machines virtuelles
- · Invités PVM et HVM
- Installer des systèmes d'exploitation invités
- Accélérer le déploiement de à l'aide de modèles et d'appliances virtuelles
- Clonage de machines virtuelles et de modèles
- Fonctionnalité de haute disponibilité
- Console VM
- Migrer des machines virtuelles et utiliser des groupes anti-affinité

# **Méthodes pédagogiques**

Alternance d'apports théoriques et d'exercices avec un vaste choix d'exercices pratiques et de scénarios d'atelier permettent de mettre en œuvre les connaissances acquises.

La dernière version du support, en anglais, vous est transmise par voie dématérialisée. Vous aurez à votre disposition un accès en ligne contenant tous les matériels de cours de votre formation, ainsi qu'un accès à 5 h de visionnage d'une autre formation de votre choix dans la même thématique. Celui-ci sera disponible pendant 90 jours.

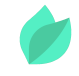

# **Méthodes d'évaluation des acquis**

Afin d'évaluer l'acquisition de vos connaissances et compétences, il vous sera envoyé un formulaire d'auto-évaluation, qui sera à compléter en amont et à l'issue de la formation. Un certificat de réalisation de fin de formation est remis au stagiaire lui permettant de faire valoir le suivi de la formation.

## **Les plus de cette formation**

De nombreux exercices pratiques vous permettent de vous entraîner à créer un environnement virtuel. Vous pourrez ainsi acquérir les compétences qui vous permettront ensuite de dimensionner votre propre environnement virtuel pour faire face aux charges les plus exigeantes.

L'utilisation de l'architecture orientée applications Oracle VM diffère de la virtualisation classique. Conçu pour prendre en charge une pile d'applications et faciliter la gestion, Oracle VM fournit une virtualisation de pile informatique avec un cycle de vie complet. Ce cours explique comment consolider l'empreinte des serveurs et utiliser les outils permettant de déployer ou de consolider des charges applicatives vers un environnement virtualisé ou de migrer vers une infrastructure de cloud ouverte.